# EQ-ROBO Programming : Golf robot

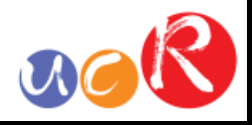

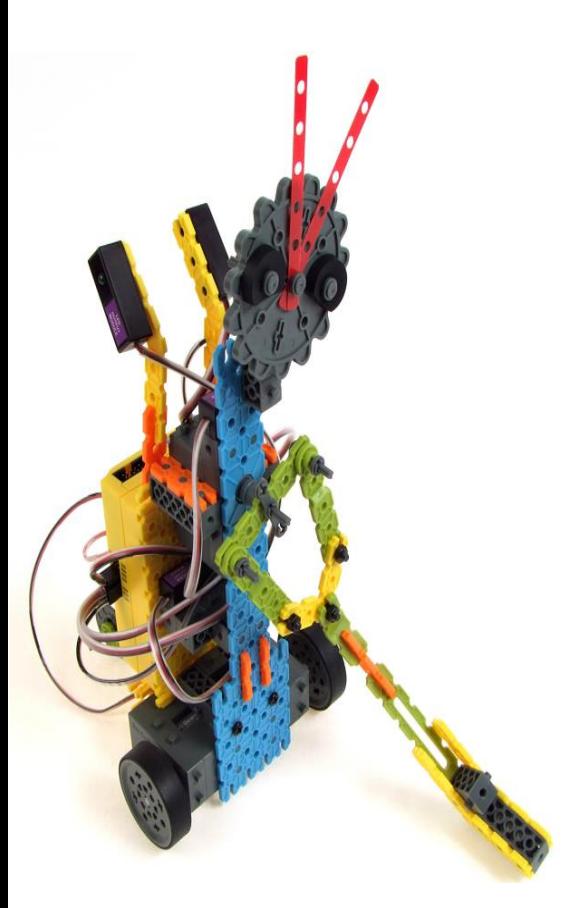

Input: Remote signal receiver Output: DC motor, Servo motor Work: Moving, swing and putting

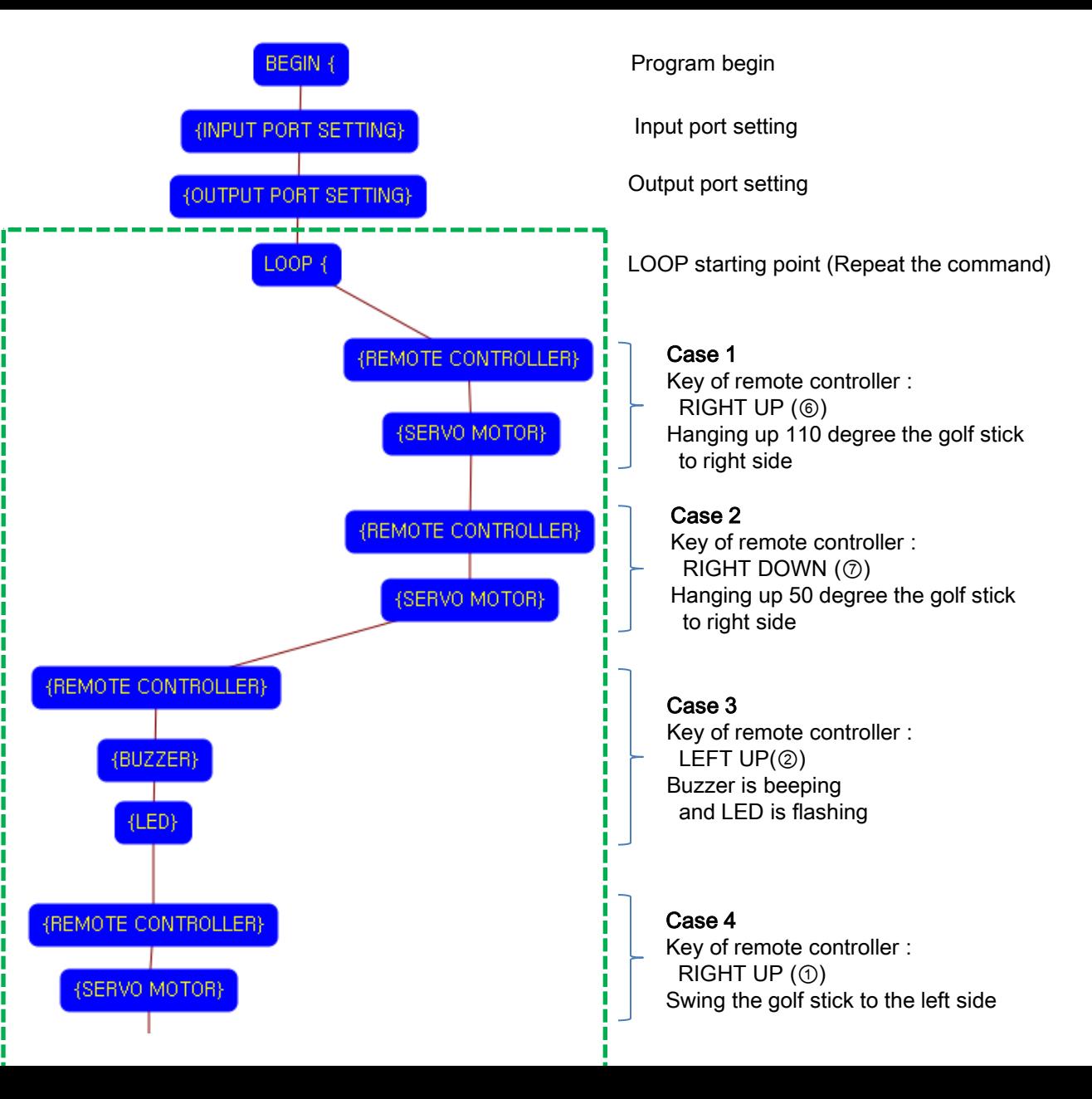

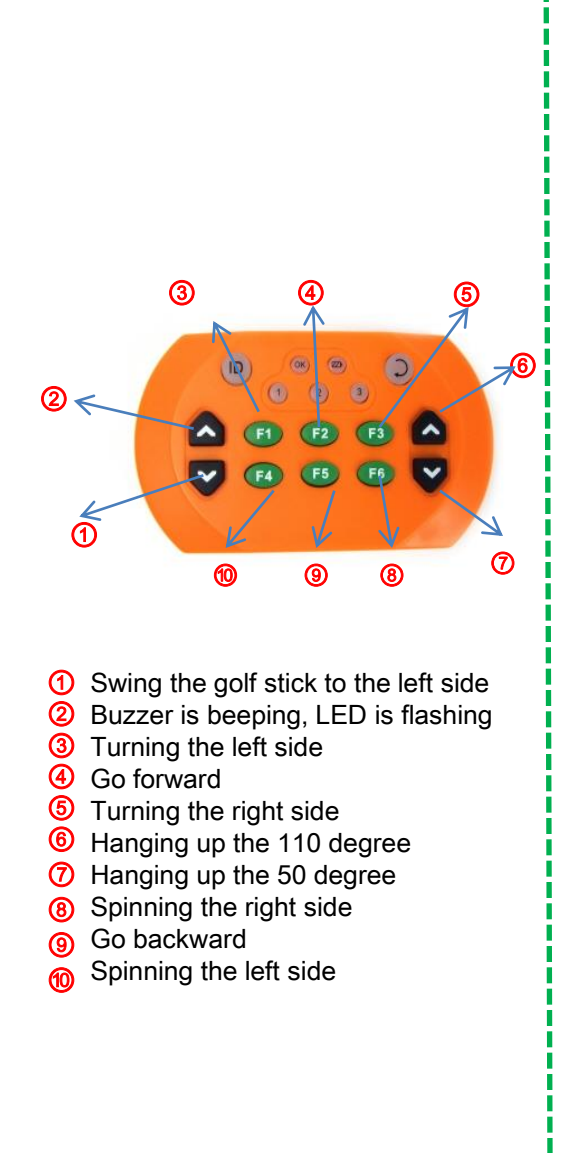

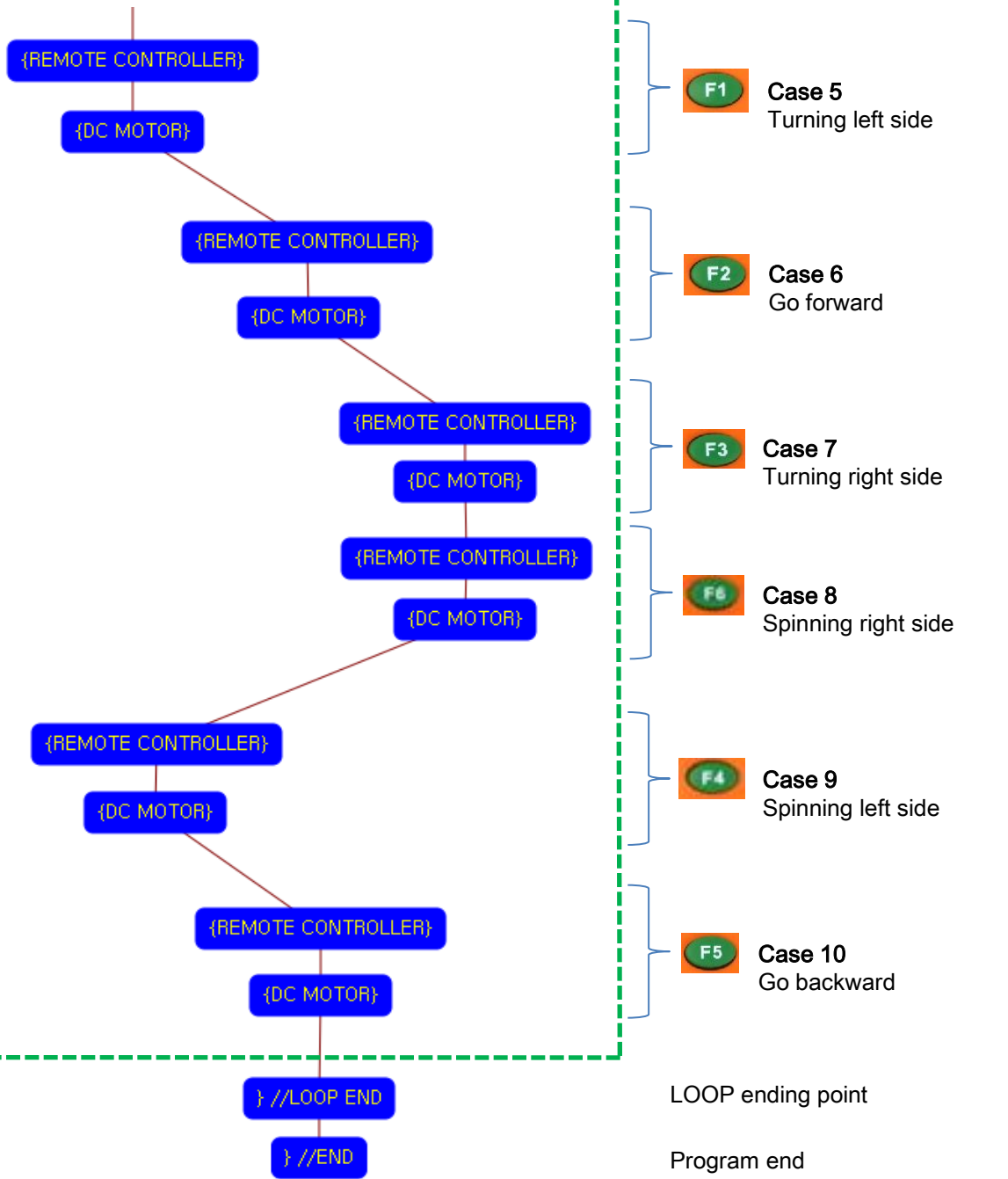

ack

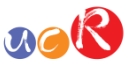

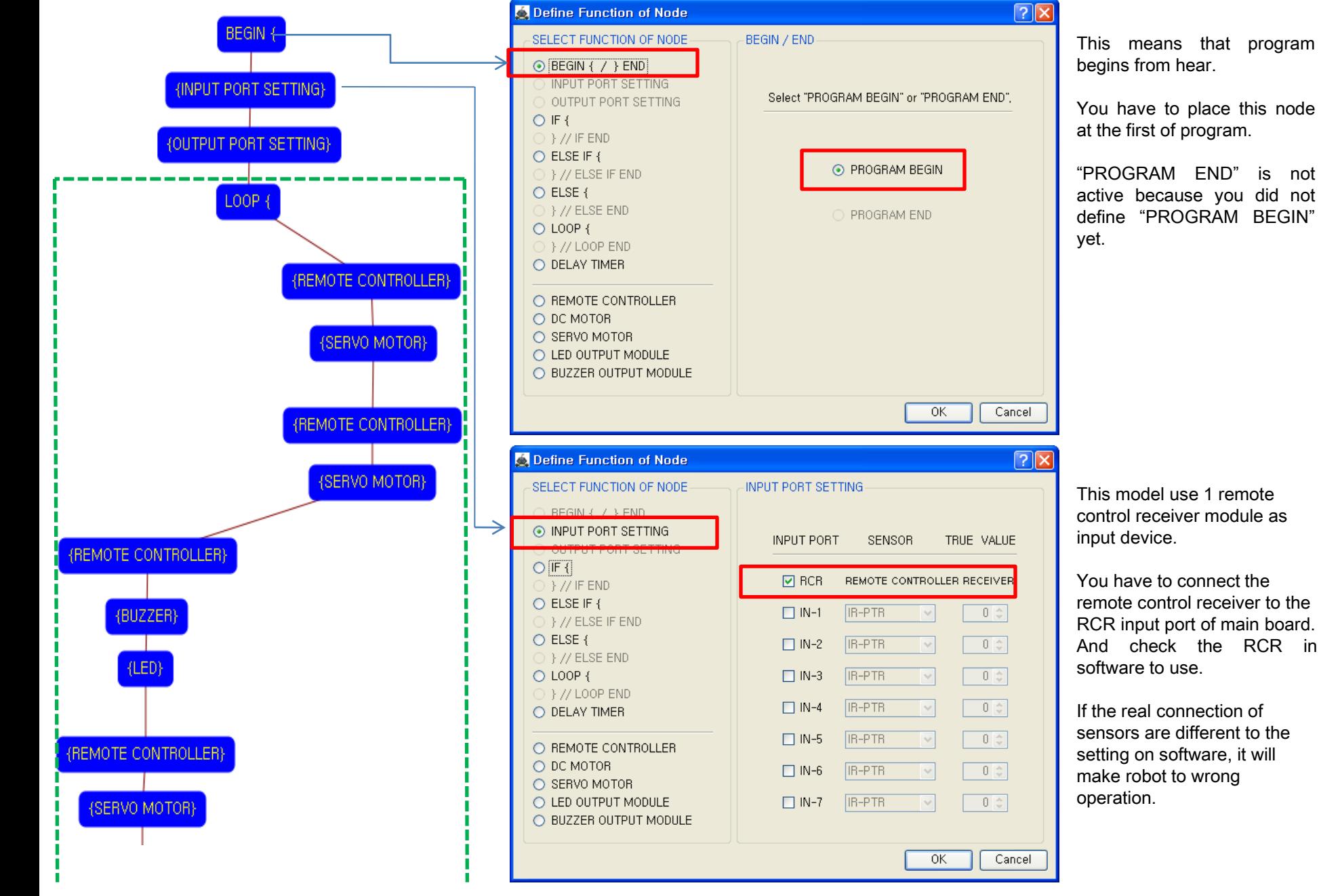

This model use 1 remote control receiver module as input device.

You have to connect the remote control receiver to the RCR input port of main board. And check the RCR in software to use.

If the real connection of sensors are different to the setting on software, it will make robot to wrong operation.

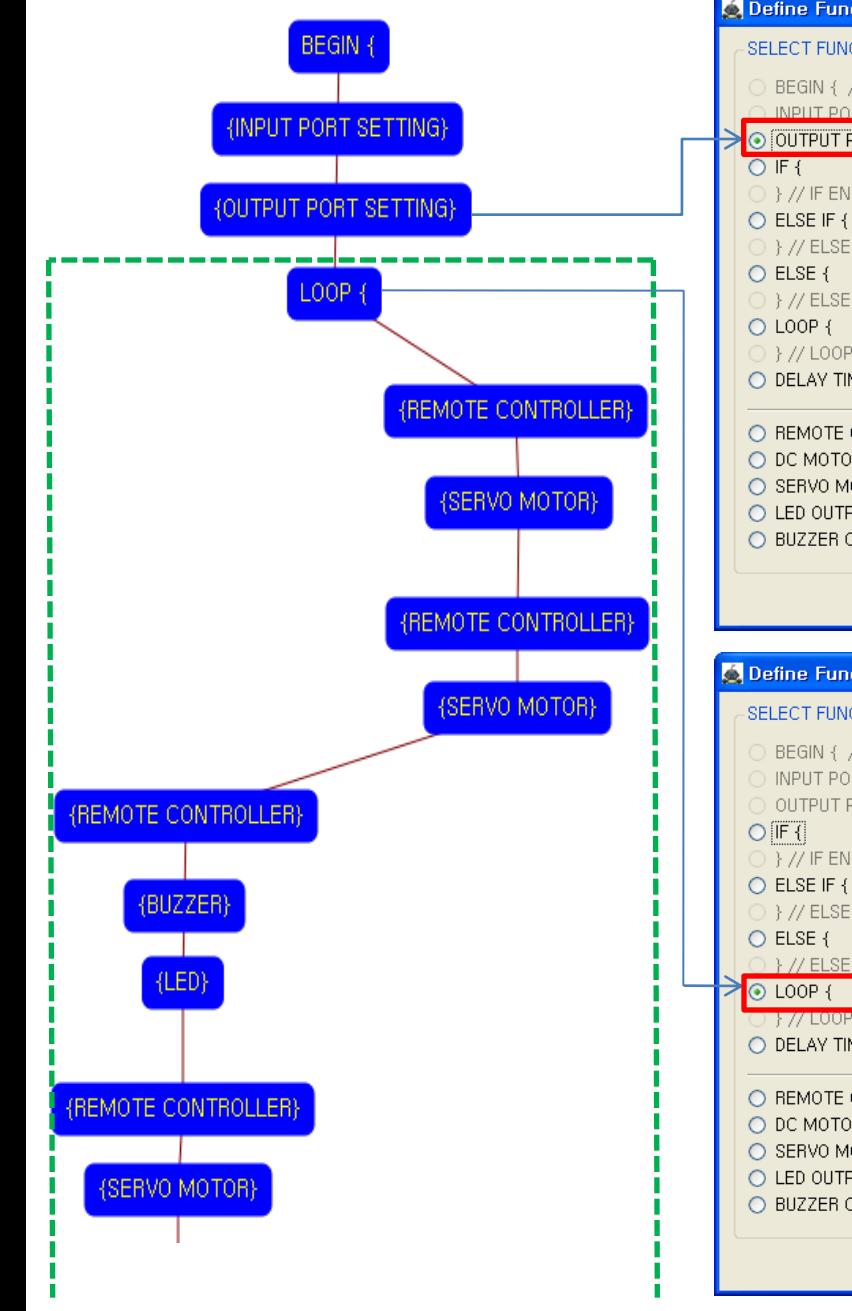

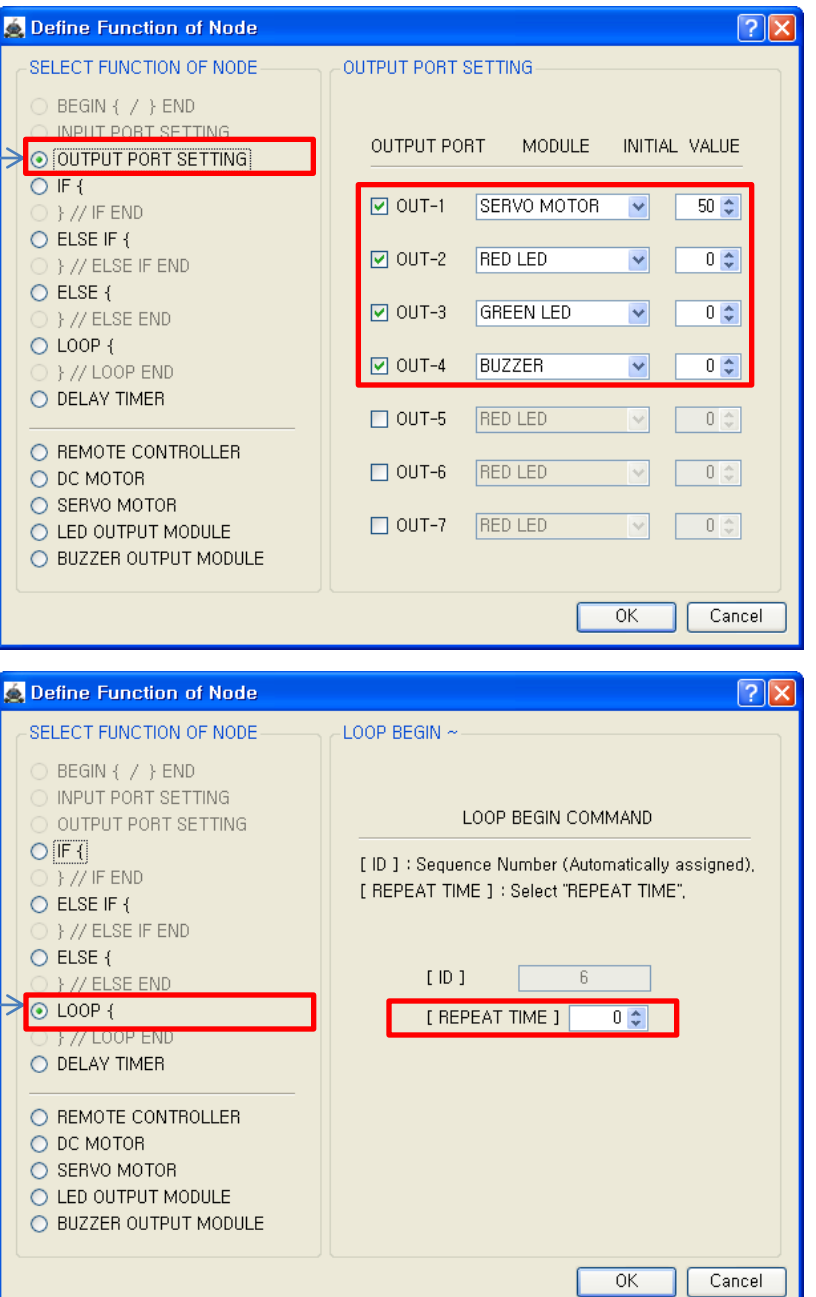

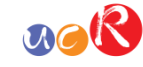

This model use 2 LED modules, 1 Buzzer module and 1 Servo Motor as output device.

You have to connect the Servo motor to the OUT-1 output port, LED module (RED) to the OUT-2 output port, LED module (GREEN) to the OUT-3 output port and Buzzer module to the OUT-4 output port of main board. The initial value of Servo motor is to be 50.

If the real connection of output modules are different to the setting on software, it will make robot to wrong operation.

LOOP command is used to repeat the commands.

"REPEAT TIME" is the repeat number you want.

If you want permanent repetition, you have to set "0".

ID is automatically assigned. You have to set the same ID at "LOOP END".

Automatically assigned ID is different according to the sequence of making nodes.

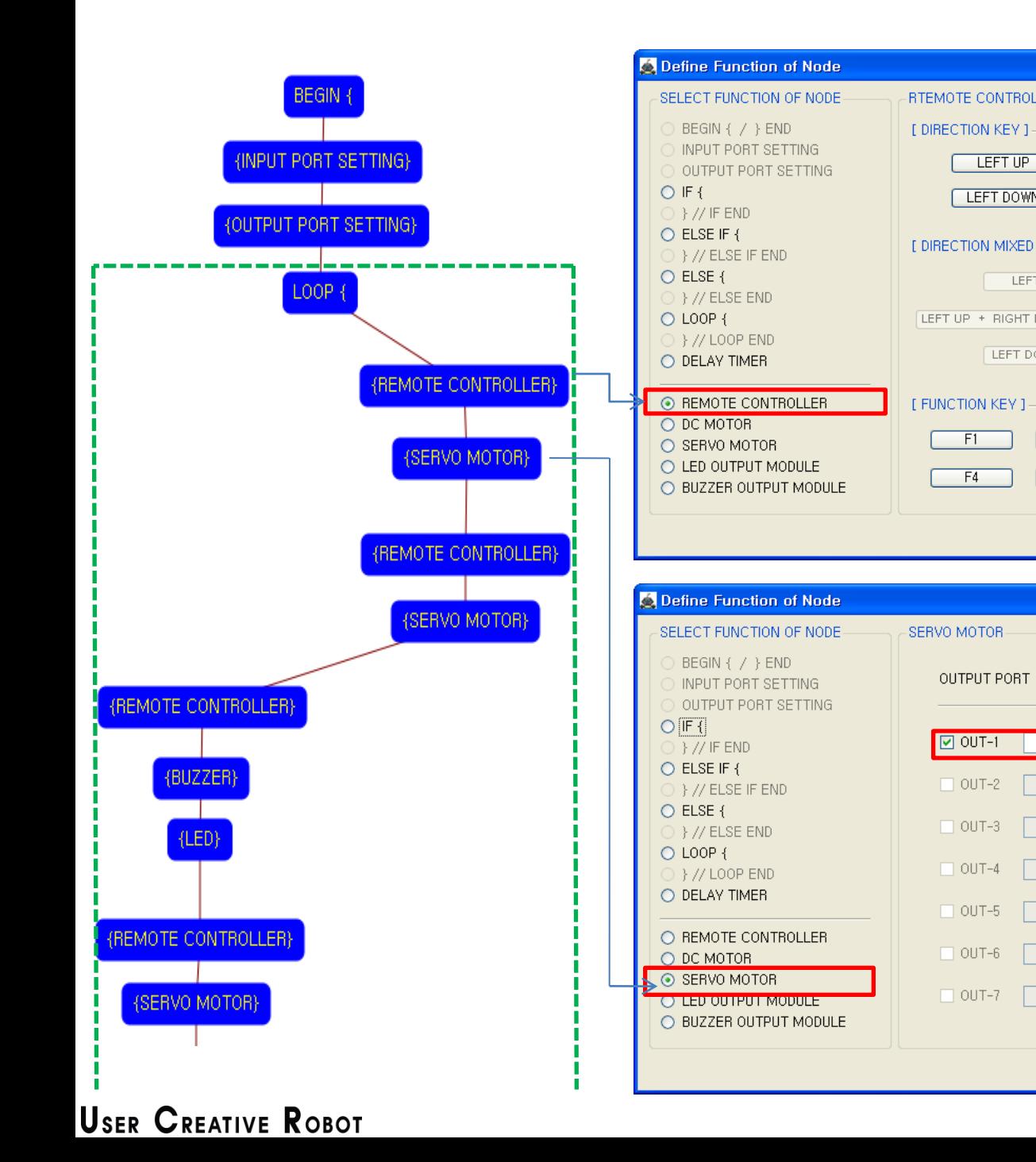

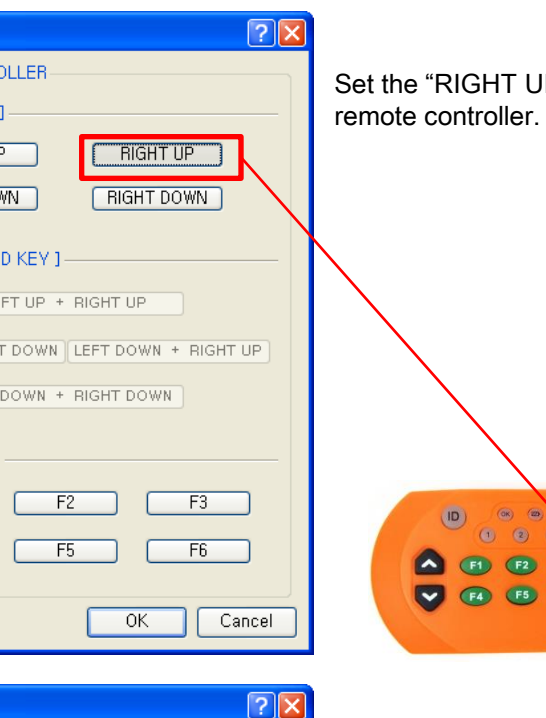

SERVO MOTOR ANGLE

 $110 \left| \frac{1}{2} \right|$  =

 $0 \div$ 

 $0$   $\circ$   $\Box$ 

 $0$   $\circ$ 

 $0 \div$ 

 $0$   $\circ$ 

 $0 \div$ 

 $OK$ 

Cancel

LE

If the "RIGHT UP" key is pressed, the servo motor sets to the 110 degree.

UP " key of

 $\circ$ 

 $F<sub>0</sub>$ 

 $\overline{a}$ 

 $n_{\alpha}R$ 

This make the robot hang up the golf stick 110 degree. (If the servo motor assembly is different with the assembly manual, the servo motor operation is different also)

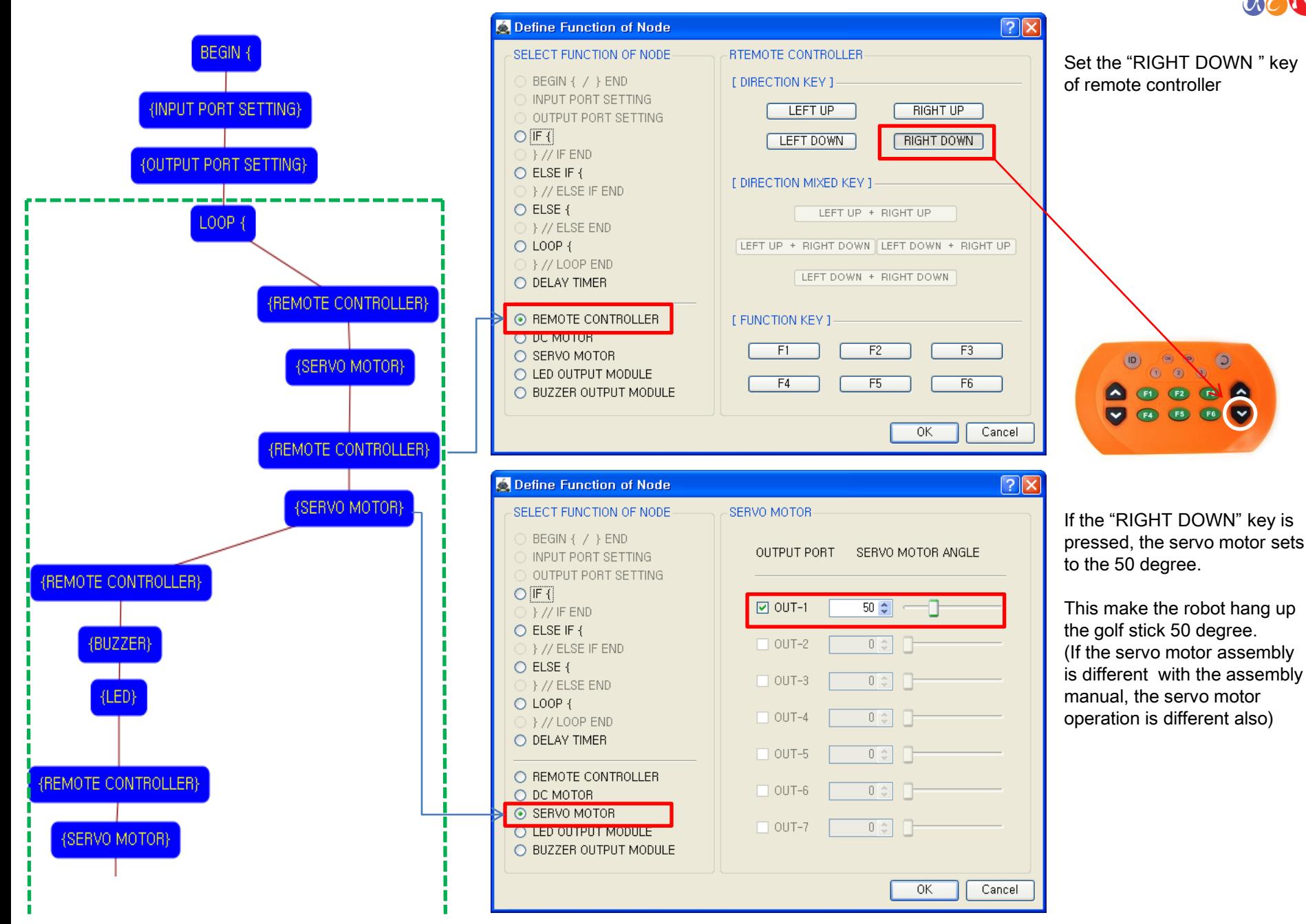

# $acR$

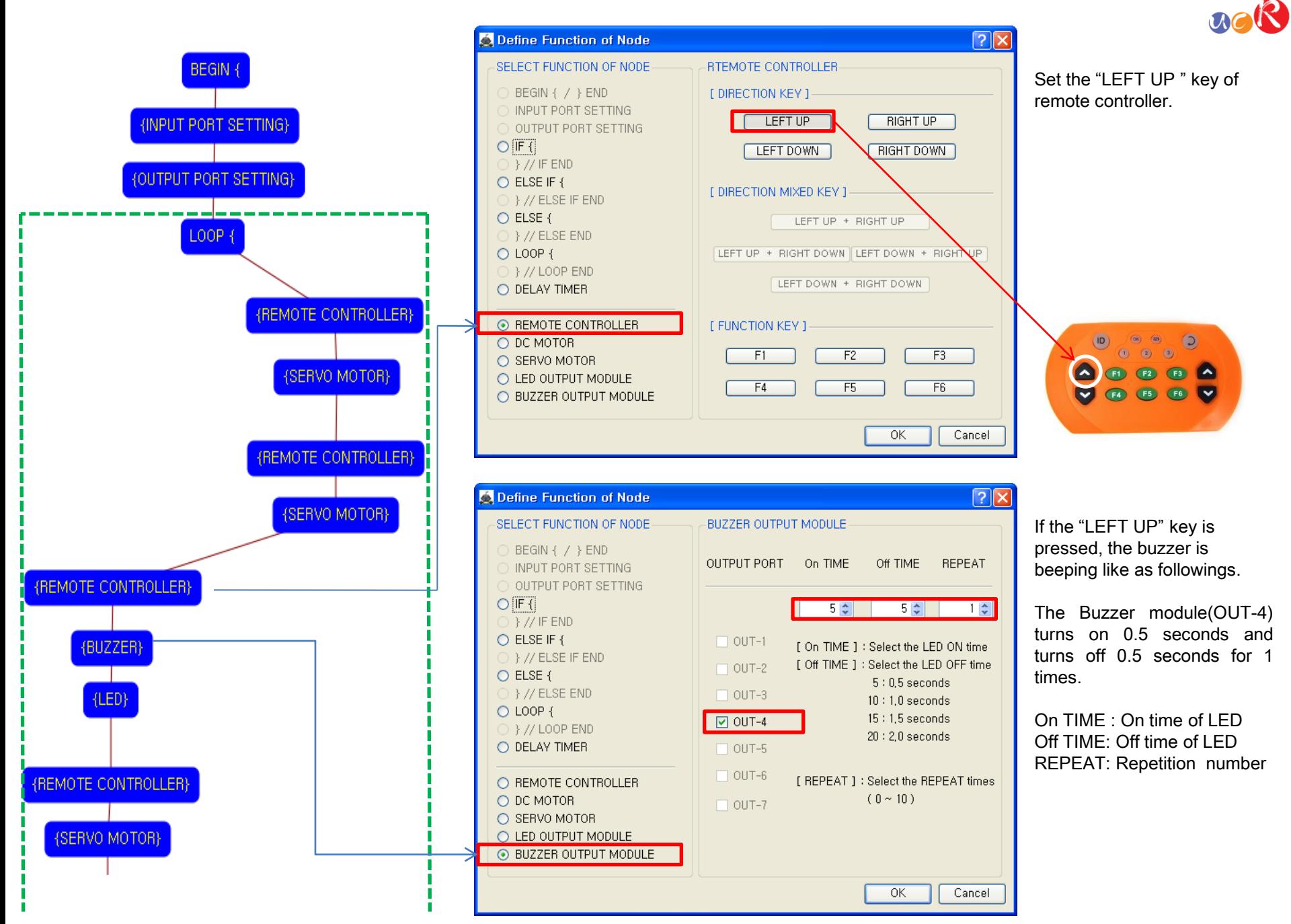

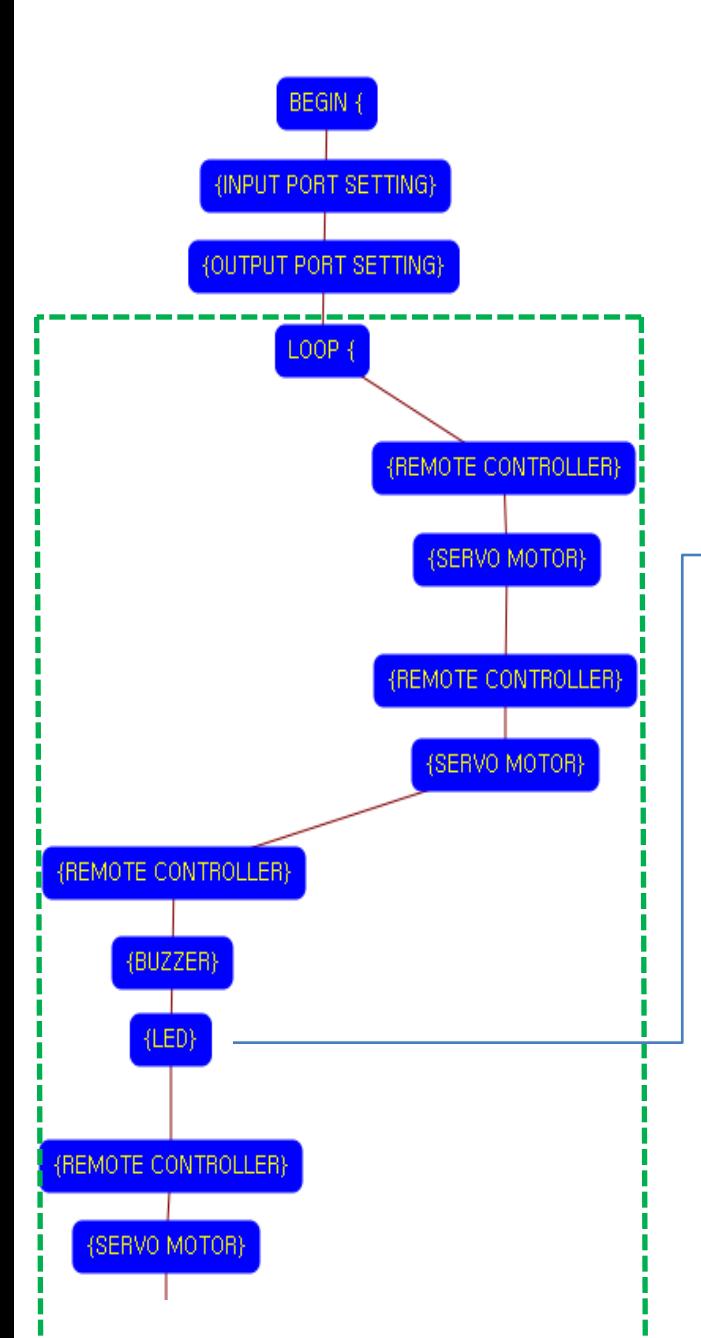

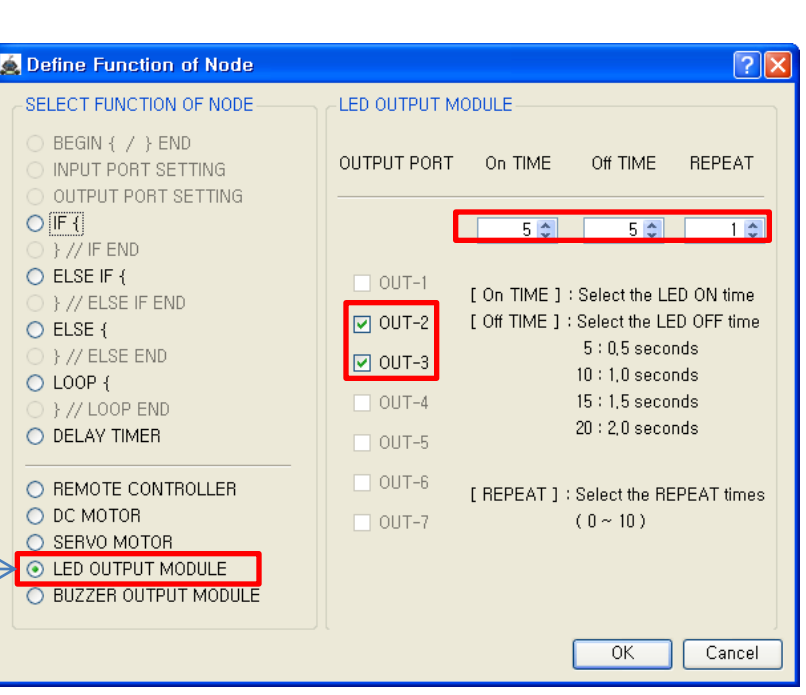

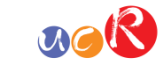

After buzzer is beeping, LEDs are flashing like as followings.

LED modules(OUT-2, OUT-3) are turn on 0.5 seconds and turn off 0.5 seconds for 1 times.

On TIME : On time of LED Off TIME: Off time of LED REPEAT: Repetition number

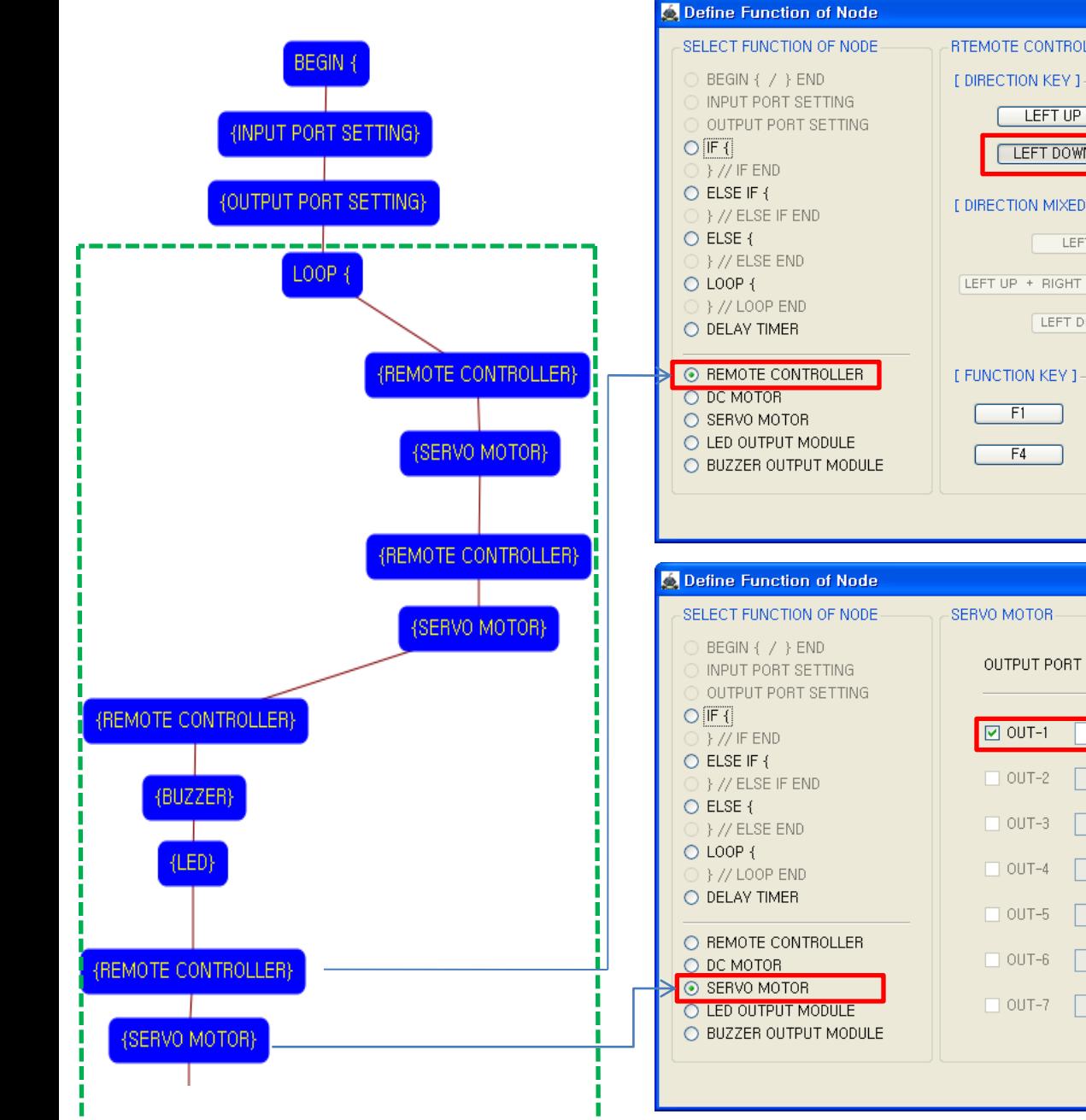

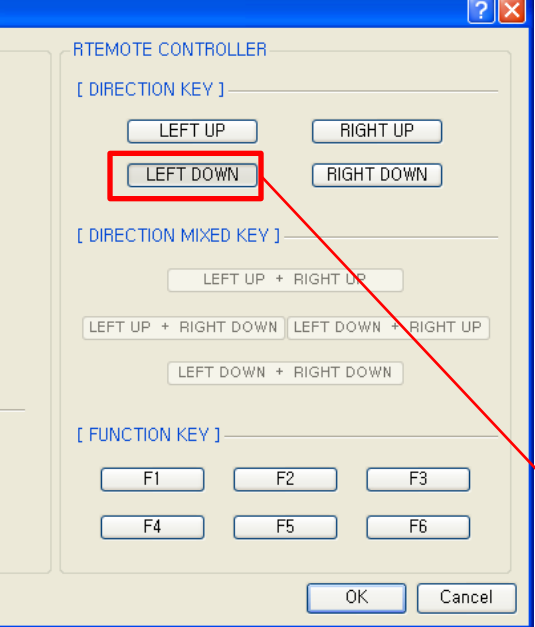

# $acR$

Set the "LEFT DOWN " key of remote controller.

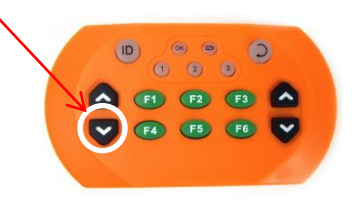

 $\sqrt{2}$ 

SERVO MOTOR ANGLE

 $\boxed{0 \div}$ 

 $0 \text{ } \text{ }^{\circ}$ 

 $0<sup>o</sup>$ 

 $0$   $\hat{z}$ 

 $0<sup>o</sup>$ 

 $0<sup>o</sup>$ 

 $0$   $\circ$ 

OK.

Cancel

If the "LEFT DOWN" key is pressed, the servo motor sets to the 0 degree.

This make the golf stick is positioned at the down side. (If the servo motor assembly is different with the assembly manual, the servo motor operation is different also)

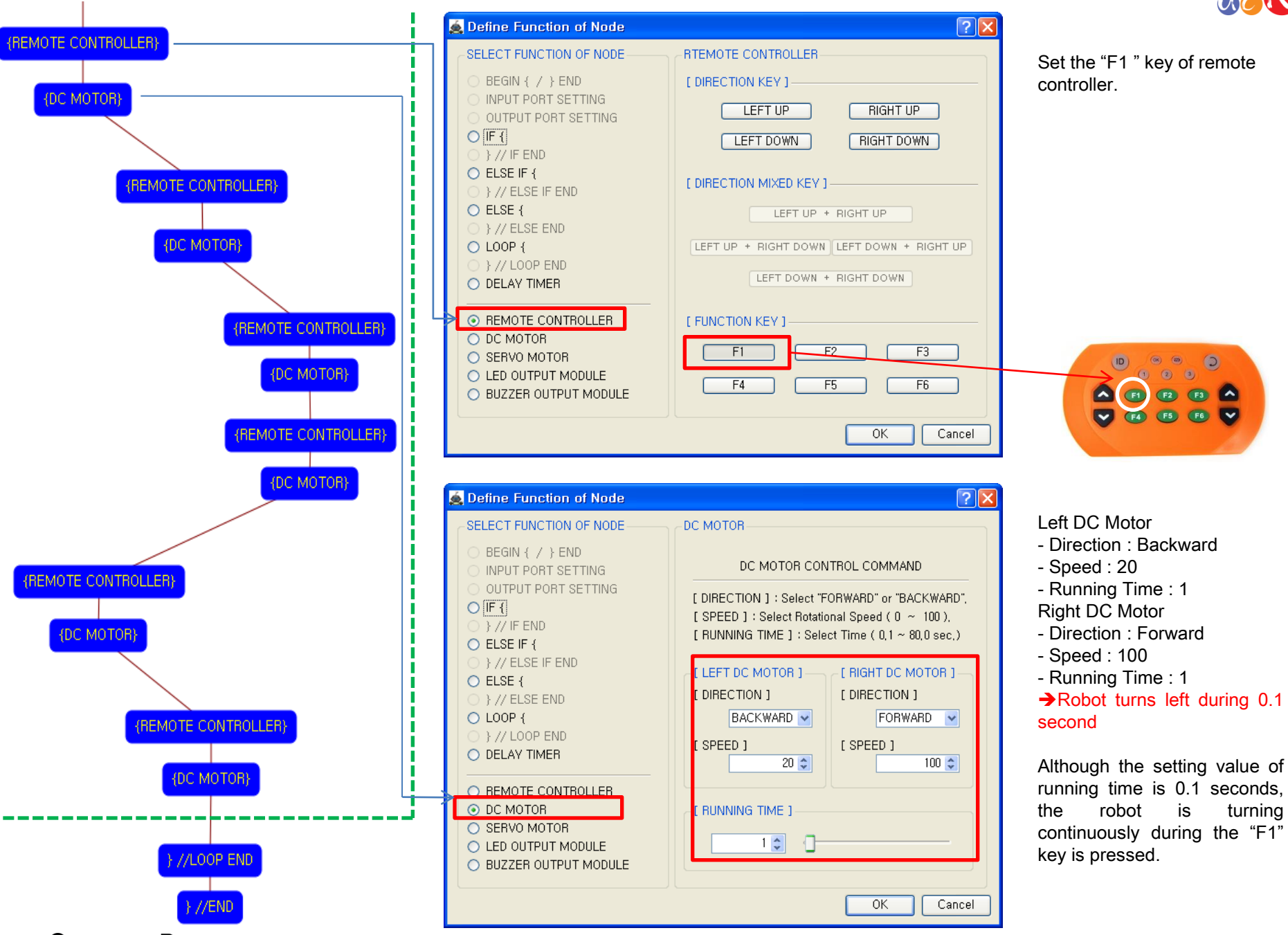

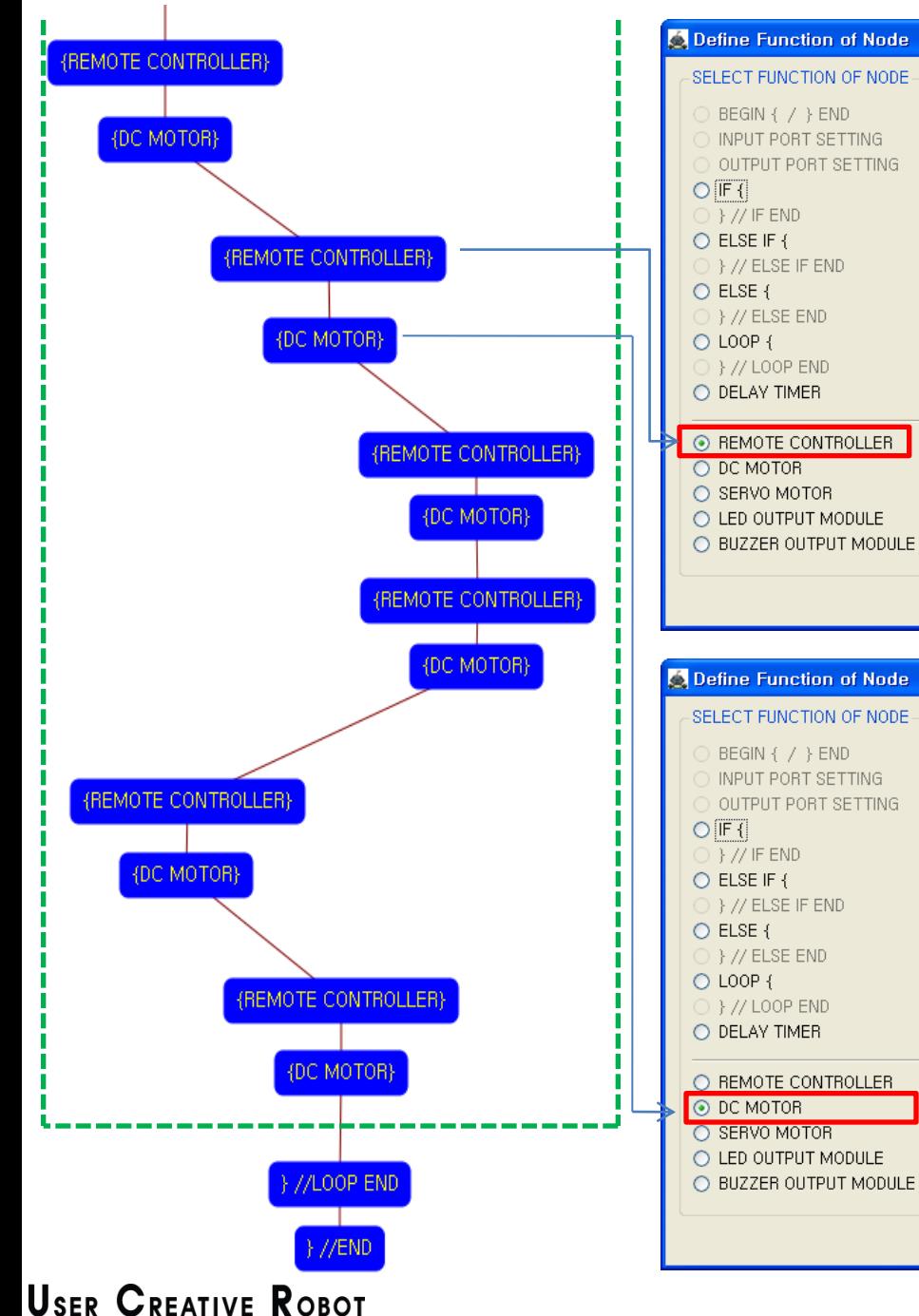

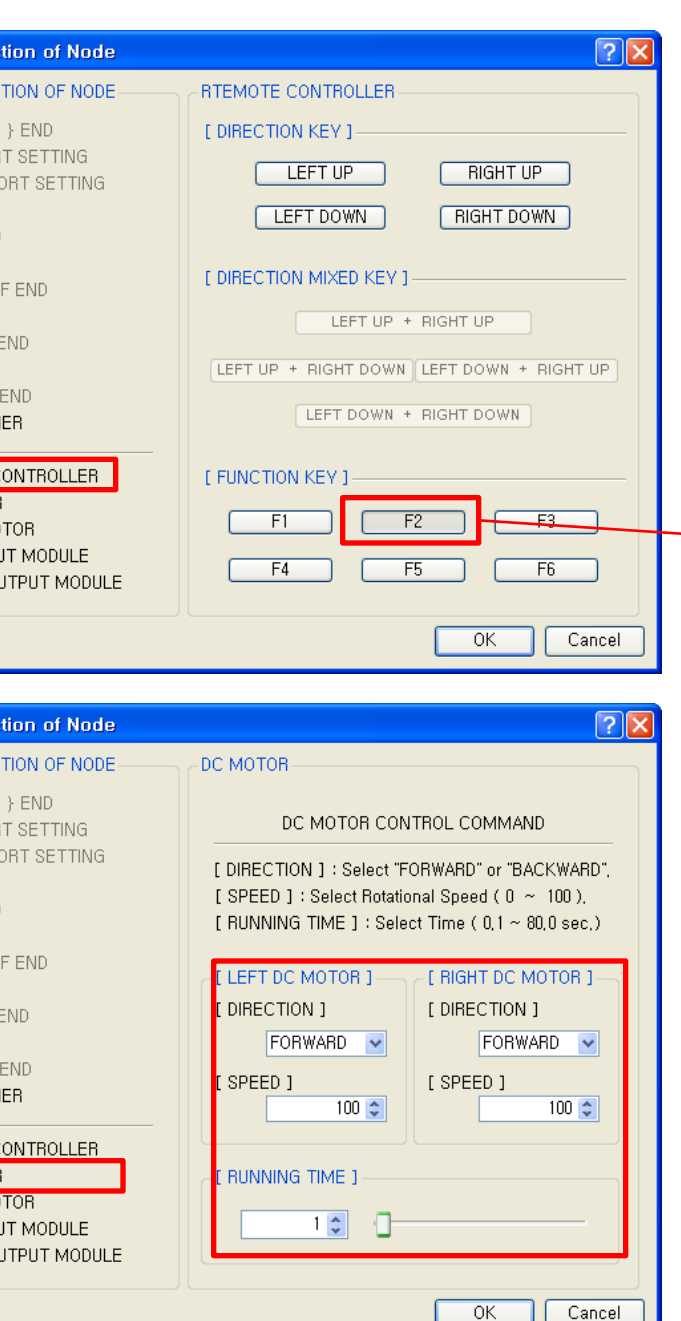

Set the "F2" key of remote controller.

 $acR$ 

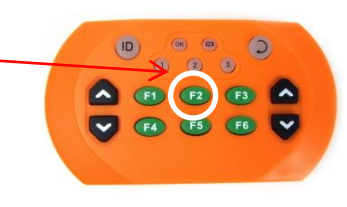

- Left DC Motor
- Direction : Forward
- Speed : 100
- Running Time : 1
- Right DC Motor
- Direction : Forward
- Speed : 100
- Running Time : 1

Robot goes forward during 0.1 second

Although the setting value of running time is 0.1 seconds, the robot is going forward continuously during the "F2" key is pressed.

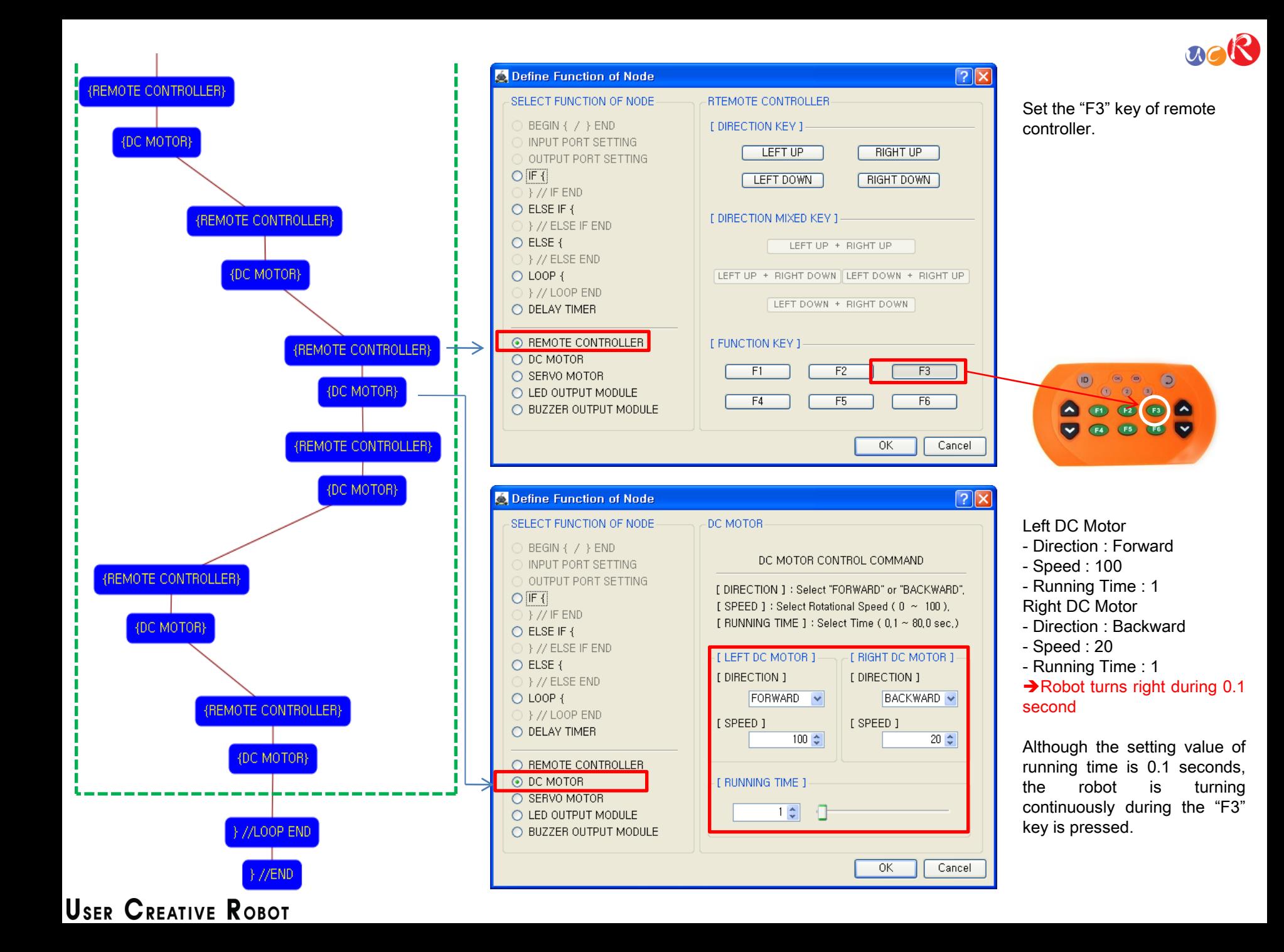

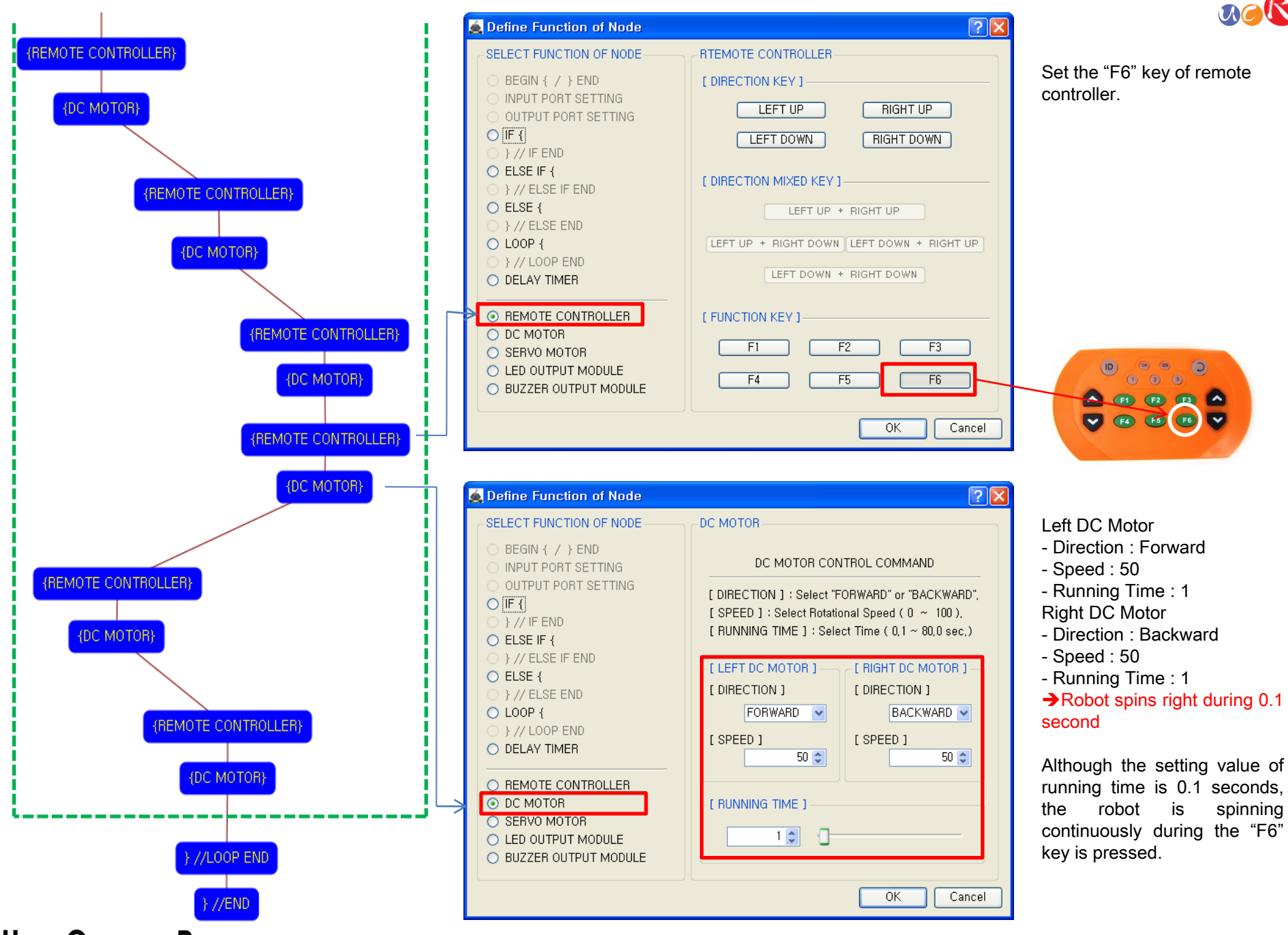

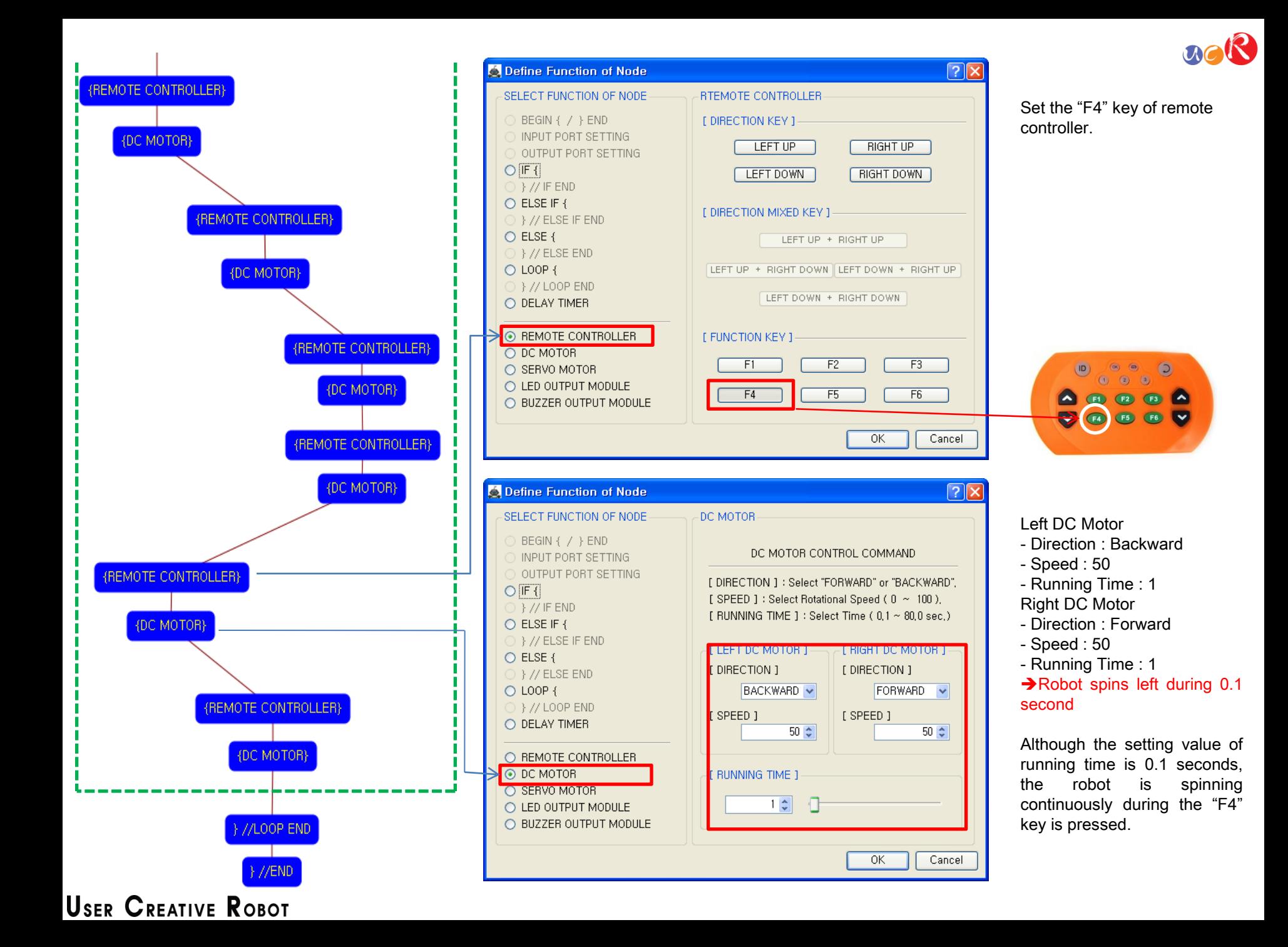

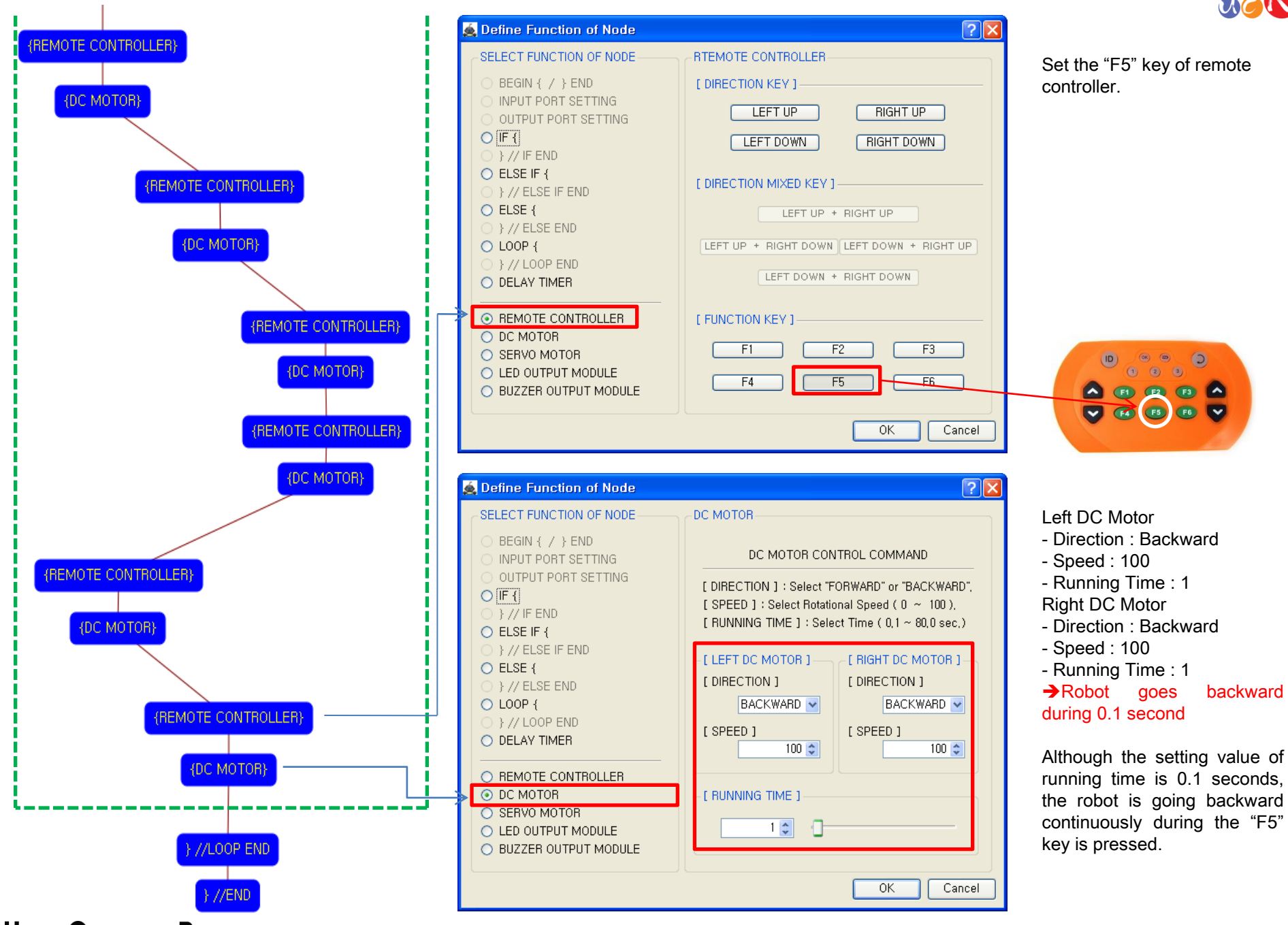

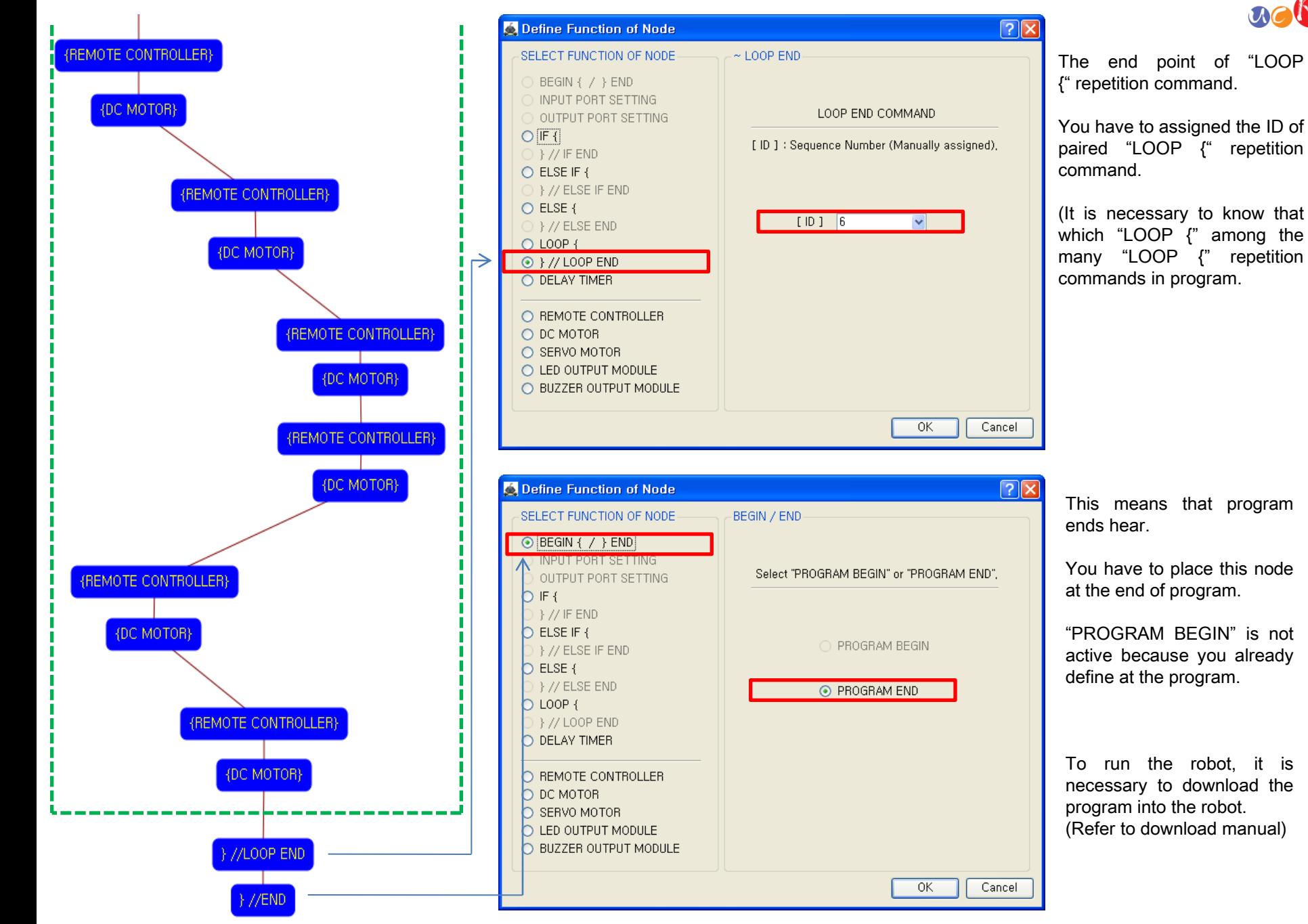

(It is necessary to know that which "LOOP {" among the many "LOOP {" repetition commands in program.

This means that program ends hear.

You have to place this node at the end of program.

"PROGRAM BEGIN" is not active because you already define at the program.

To run the robot, it is necessary to download the program into the robot. (Refer to download manual)

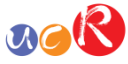